# Excel-erator

Version 1 Release 4 Modification 0 Enhancement Summary Program Number 2A55-XL1

**Fourth Edition (January 2004)**

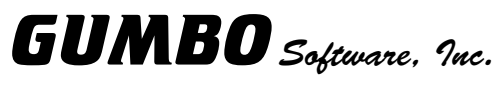

809 W Howe St Seattle, WA 98119

Phone: (206) 284-5078 Fax: (206) 284-5029<br>E-mail: tech-support@g E-mail: tech-support@gumbo.com<br>Web: www.gumbo.com www.gumbo.com

# **Installation Instructions**

#### **Restoring the new release**

Read the Enhancement Summary to determine if any changes affect your installation. To install Ver 1 Rel 4 Mod 0, sign on as the security officer.

1. Verify that your machine is at OS/400 V4R5M0 or later by running:

DSPDTAARA DTAARA(QGPL/QSS1MRI)

- 2. Mount the distribution media in the appropriate device.
- 3. Submit the Restore Licensed Program (RSTLICPGM) command to batch:

RSTLICPGM LICPGM(2A55XL1) DEV(device-name) LNG(2924)

4. Enter your permanent authorization code.

# **Enhancements for Excel-erator Version 1 Release 4 Modification 0**

### **What's In This Section**

This section provides information on Excel-erator enhancements for the current release, notes any customer code implications, and describes where to find more information when applicable.

#### **Field Selection Added**

New field selection parameter allows you to select and order the fields in the database file that should appear in the spreadsheet.

#### **Null/Variable Length Field Processing Added**

Processing for null capable files has been added. Null fields if any are omitted from the generated spreadsheet. Processing for variable length fields has been added.

#### **Improved Column Widths**

Column width calculations were changed to account for a discrepancy between the BIFF specification and Excel's implementation. Columns are now slightly wider.

### **Display Mail Log (DSPMAILLOG) Command Added**

A new command, Display Mail Log (DSPMAILLOG) has been added. The command displays or prints formatted data from OS/400 mail journal QZMF which provides information on the processing and delivery (or non delivery) of mail.

Mail journaling is optional and by default is turned off. To turn on mail journaling run the following command:

CHGSMTPA JOURNAL(\*YES)

#### **Added Release Checking**

Commands and their associated programs are now cross checked to insure that they are from the same release and compatible. This prevents errors caused when commands are duplicated to another library for ease of access and not updated when a new release of the product is installed.

#### **Added Support For Distribution Lists**

A new parameter, To (distribution list) (TOUSRID), was added to the Send File Excel (SNDFEXCEL) command. The parameter allows you to specify a distribution list as the recipient of the generated e-mail.

#### **Existing File Exposure Closed**

If the name of an existing file was specified as the target, an if REPLACE(\*YES) was specified and if the existing file had a different code page from that implied by the target ccsid of the conversion, corrupt data was possible. The exposure has been closed.

### **Partition Only Licensing Option Added**

Gumbo Software, Inc. now offers two choices for licensing our software products for your iSeries Server, system wide licensing and partition licensing. A system wide license applies to a specific iSeries Server serial number and processor group and is good for any and all partitions in the system. A partition license applies to a specific iSeries Server serial number, partition number, and maximum processing capacity, and is not valid for a system that has not been partitioned.

**Note:** All pre-existing licenses are system wide licenses.

The price of system wide licenses for all of our products, with the except of Report Designer, are tier priced based on your iSeries Server's processor group. You can determine your machine's processor group by running OS/400's WRKLICINF command.

The price of partition only licenses for all of our products, with the except of Report Designer, are based on the maximum processing capacity configured for the partition (rounded up to the nearest tenth). You can determine your partition's maximum processing capacity by running OS/400's STRSST command and taking option 5.

## **Mail Set Up Corrections And Updates**

- o The Ping SMTP Mail Server (PINGMAIL) command now uses the job default ccsid to convert from EBCDIC to ASCII and back. Previously, ccsid 37 was always used giving poor e-mail address translation for some machines.
- o PORT() parameter was added to the Ping SMTP Mail Server (PINGMAIL) command. This allows the command to be used in networks where a non-standard port number has been assign to SMTP.
- o Library for files QATMSMTP and QATOCTCPIP is now hardwired to QUSRSYS. Previously the \*LIBL was searched returning erroneous files when the running job uses a secondary language.
- o The Display Mail Log (DSPMAILLOG) command now does a better job of cleaning up after failures such as "printer file full", removing work members from the data base files.
- o Internal modules now remove CPF0864 message after processing configuration files.
- o The VFYROUTER now times out. Previously it could hang under certain "host not responding" circumstances.

## **Enable Test Message From PINGMAIL**

A test message is generated if an e-mail address is entered on the SMTPNAME parameter of the PINGMAIL command. The message is inserted directly into the mail router under test, bypassing all of OS/400's mail machinery. With this enhancement it is easier to determine if a mail delivery problem is most likely caused by the mail router or by OS/400's configuration.

4 (C) Copyright Gumbo Software, Inc. 2004.

#### **Program Distribution Corrections And Updates**

o Product packaging has been changed to include the following directory structure with the product:

/Gumbo/ProdData/2A55XL1 /Gumbo/ProdData/2A55XL1/doc /Gumbo/ProdData/2A55XL1/tmp

The /doc directory contains product documentation including a copy of the manual in the PDF format. The /tmp directory is used to store temporary files created by the product during processing and is normally empty. These directories can be renamed during the install process using RSTLICPGM's CODHOMEDIR() parameter.

o Installation procedure is now more robust, saving the previous release contents and restoring them if the install fails. The product usually remains usable after a failure such as objects locked by a user.

Previously, a failed install could leave the product with a mix of old and new objects or missing objects rendering it unuseable.

### **System Distribution Directory Processor Corrections And Updates**

- o Directory entry e-mail address retrieval was ignoring the SMTP route, even if it contained an e-mail address.
- o Directory entry e-mail address retrieval was not generating e-mail address based on an \*ANY entry.

#### **Send Mail Component Corrections And Updates**

- o Text files added as a message are now added using "quoted-printable" encoding resolving a problem with text data that contained decimal points in awkward positions confusing some mail clients.
- o \*OBS special value was added to the Confirmation of delivery (CFMDEL) parameter. With it, confirmation of delivery is requested as with \*YES but the obsolete non-standard "Return-Receipt-To" header field is also included in the message. Some mail user/transport agents understand the obsolete field but don't understand the standard "Disposition-Notification-To" supplied by \*YES.
- o Date: is now generated with a single space between the year and the time as recommended by RFC-2822. Previously the OS/400 convention of 2 spaces was used.
- o Added "Content-Disposition: attachment" to mime parts containing streams. This helps domino figure out that there is an attachment.
- o Added part content processing when adding streams. Initial support is for "application/postscript".
- o Confirm delivery (Disposition) parameter was using wrong CCSID conversion descriptor causing broken addresses on some systems i.e. FR FRA FAB 297.
- o Some versions of Exchange/Outlook fumble the MIME part boundary token used. Change token to be identical to OS/400's slightly less safe value.
- o Was ignoring and dropping route information found in e-mail address lines and complaining. Now processes routes correctly.
- o Was using temporary names that were not guaranteed unique between calls opening up the possibility of 3457 file exists error. Now the seconds and microseconds since 1970 are appended to the temporary name.
- o Internal recipient list was not properly extending resulting in CPF3C17 &/or MCH3601 when many recipients specified.
- o Corrected malformed part boundary specification which was confusing some mail processors (i.e. Lotus Domino), causing the MIME content to appear as text in a plain text message.
- o Added content type specification to allow text/html as well as the original text/plain.